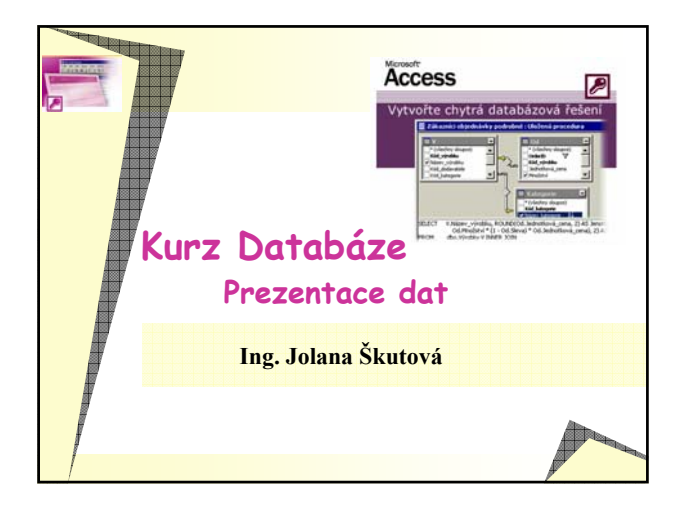

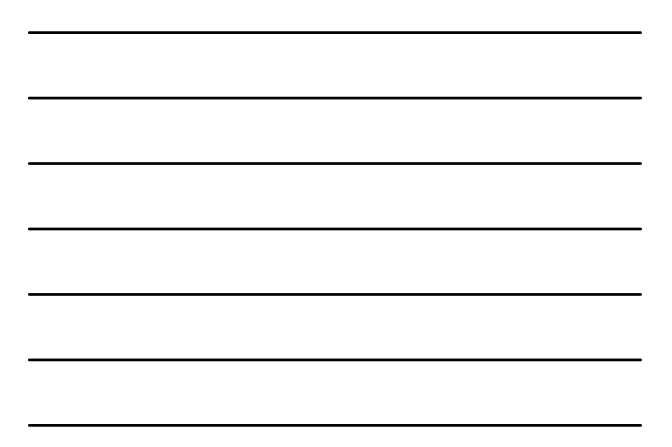

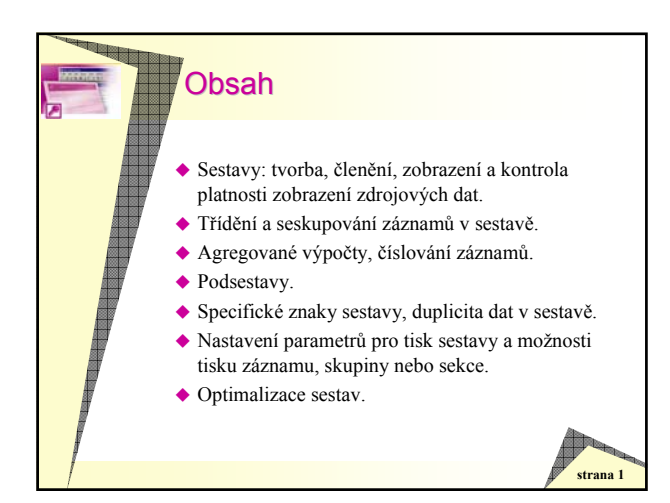

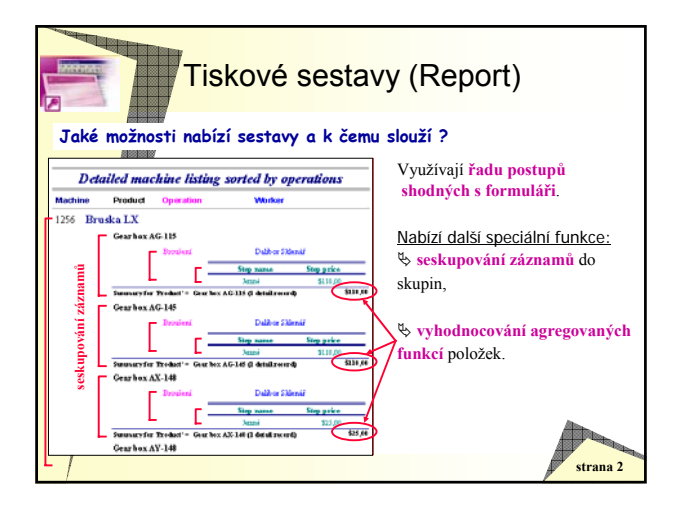

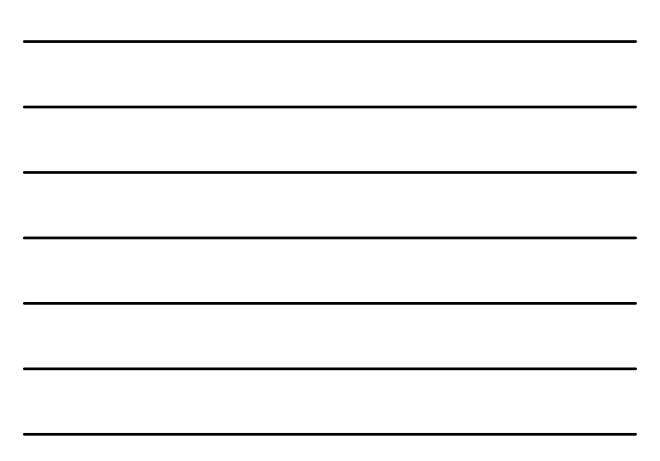

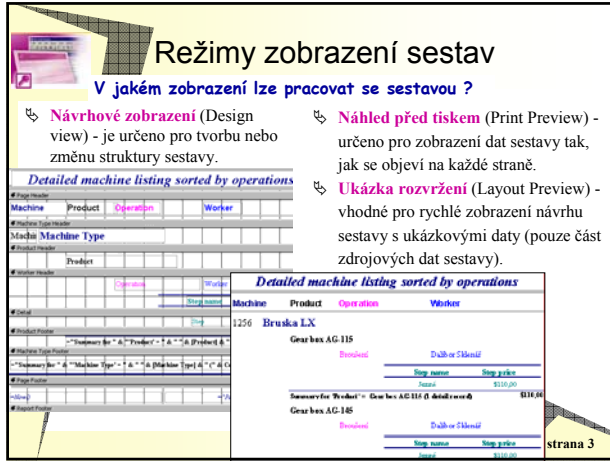

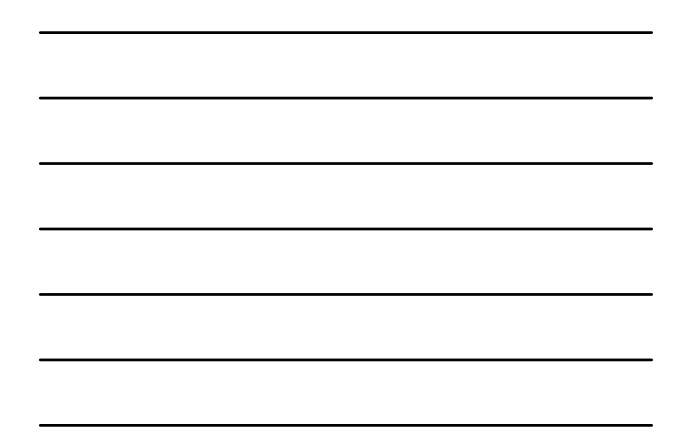

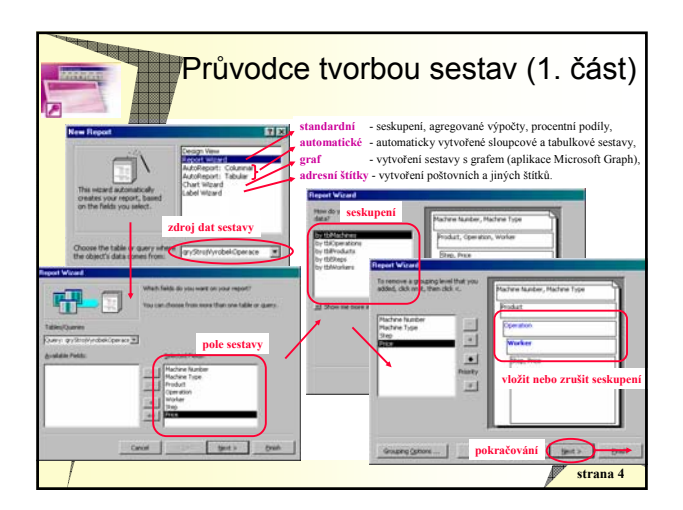

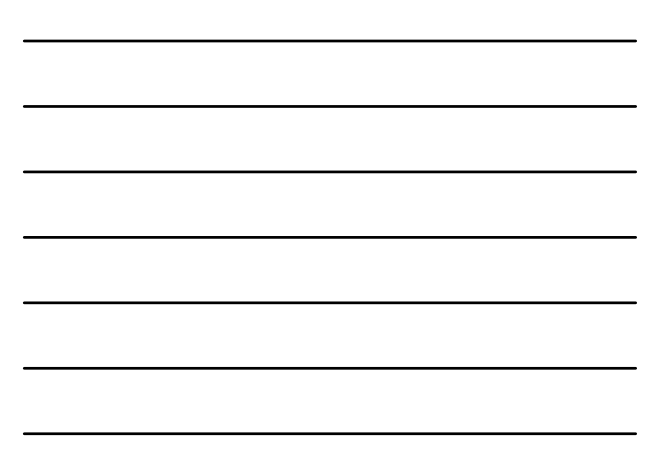

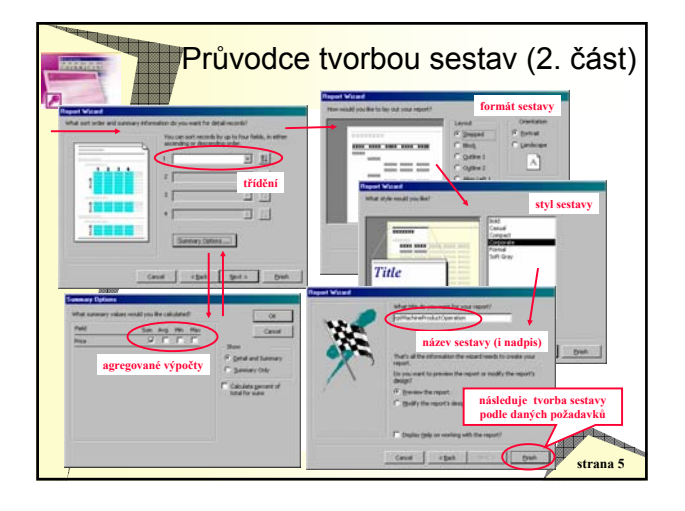

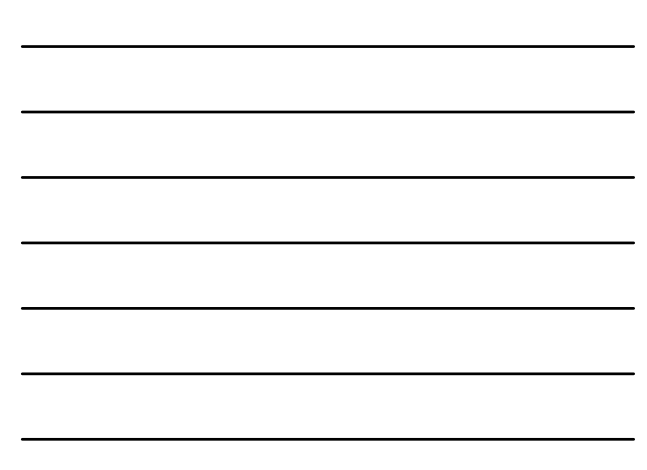

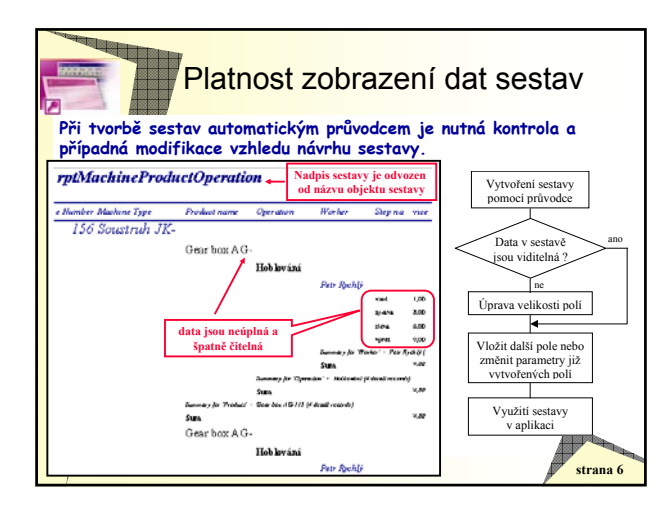

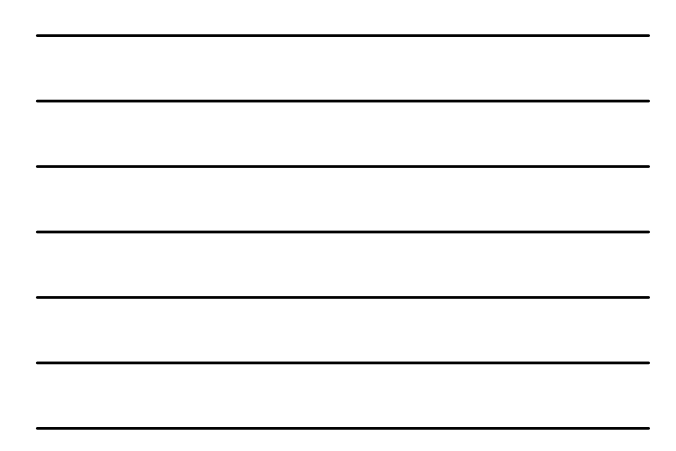

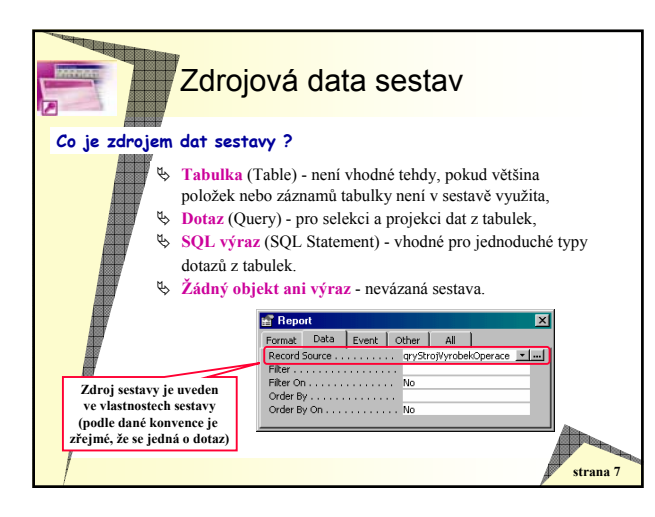

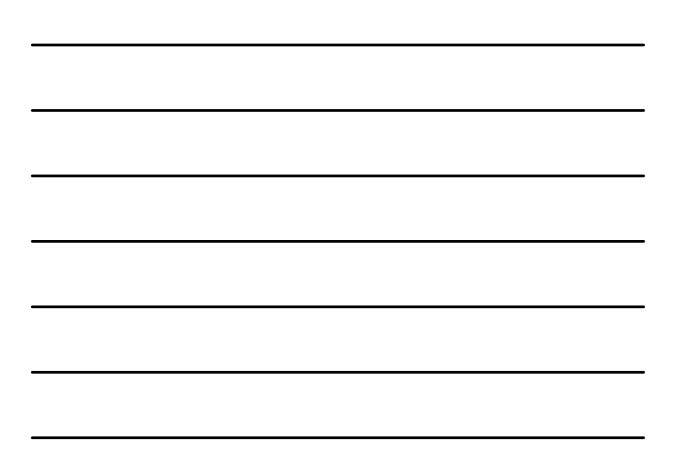

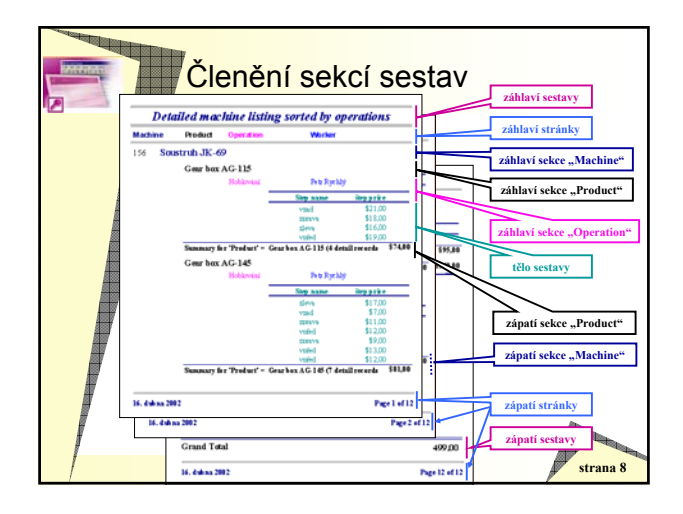

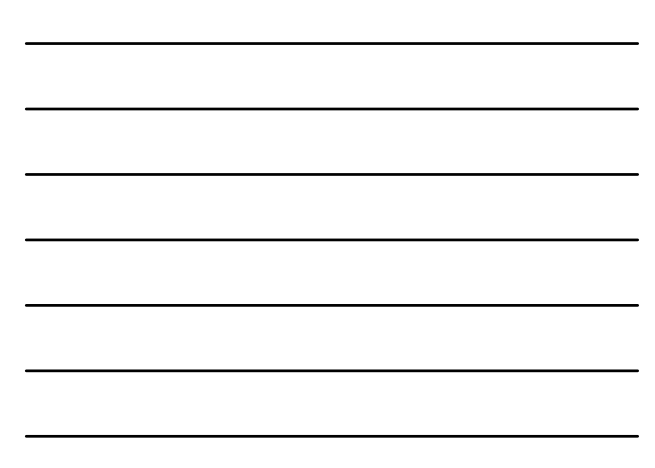

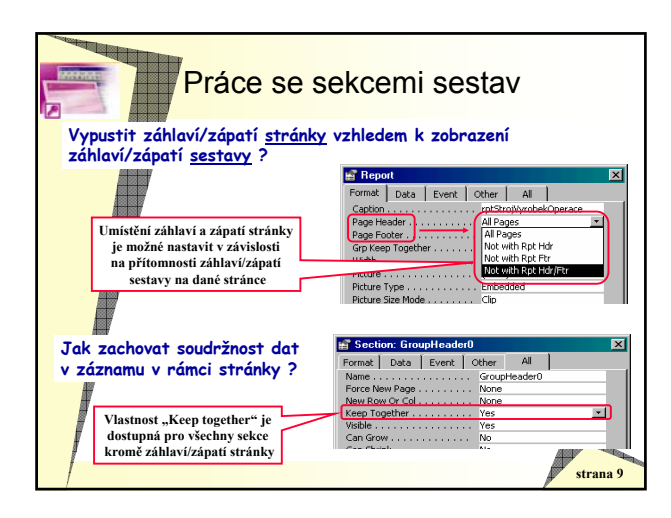

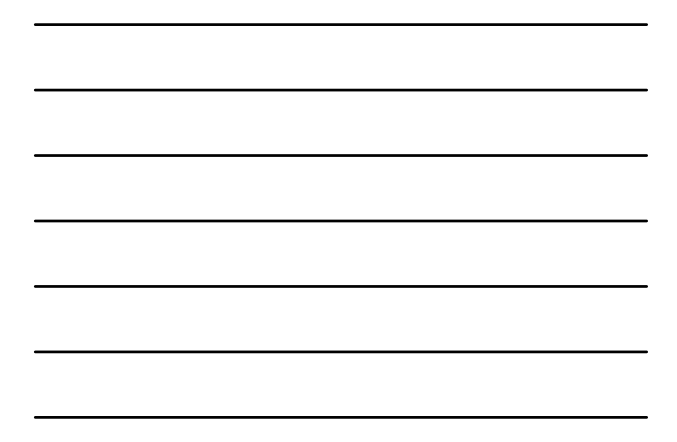

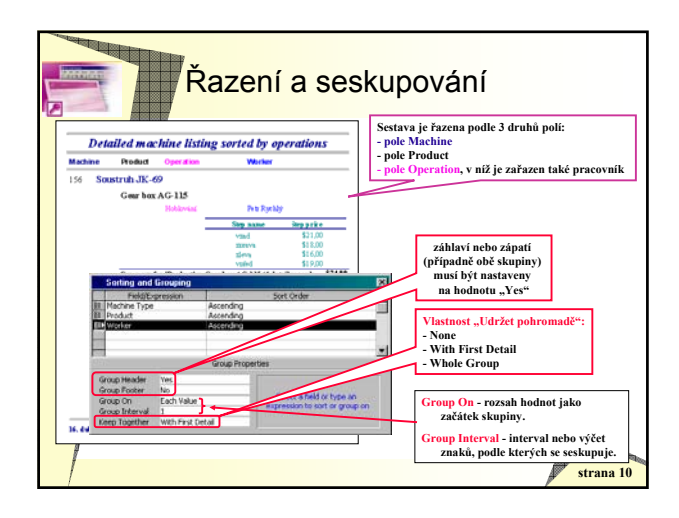

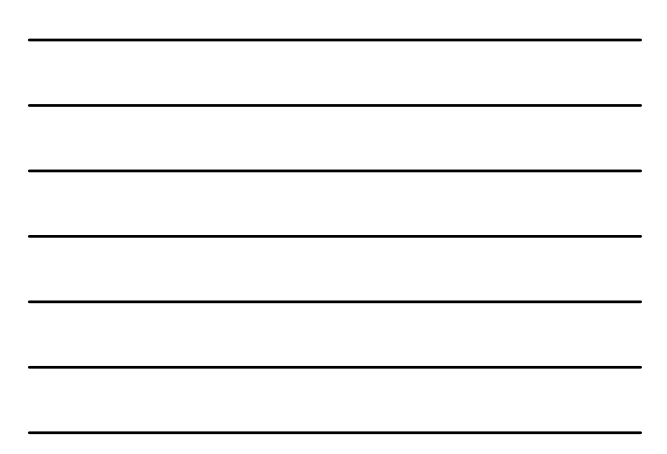

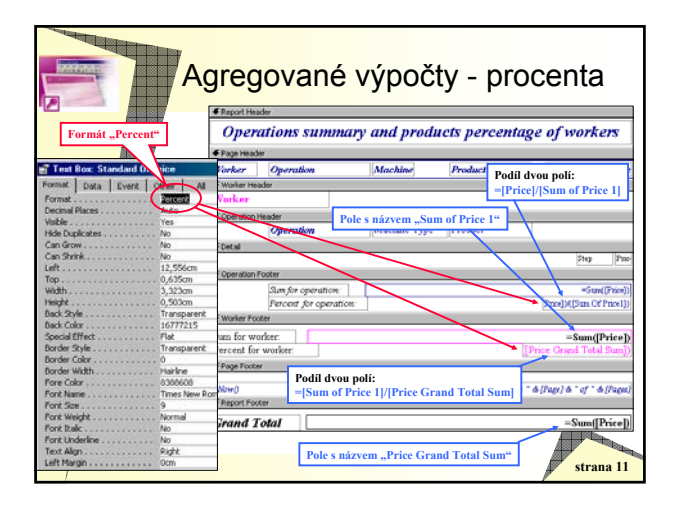

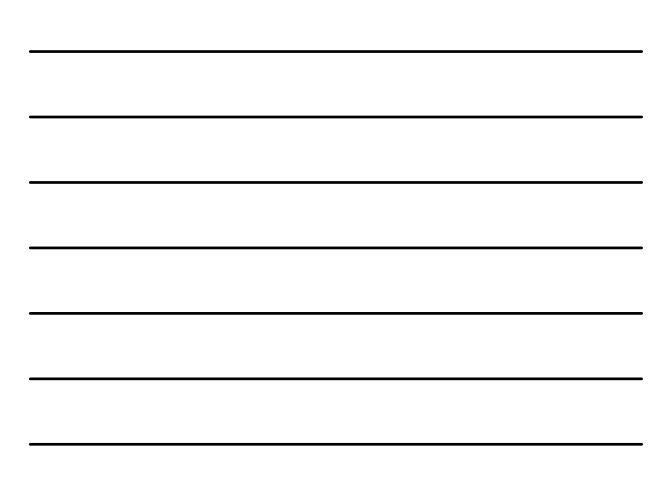

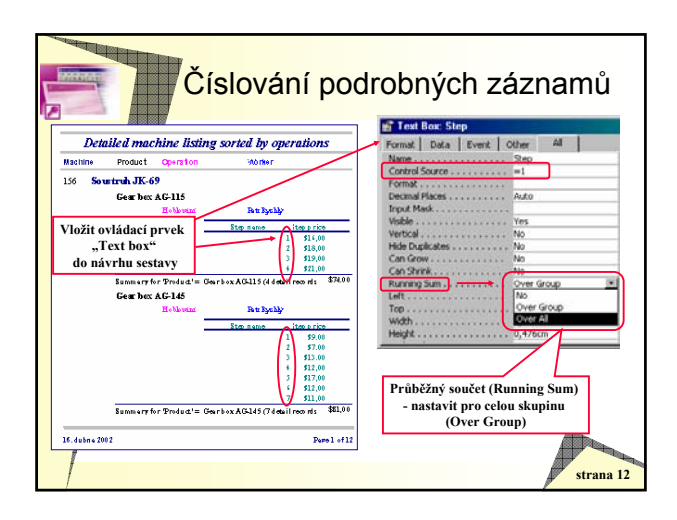

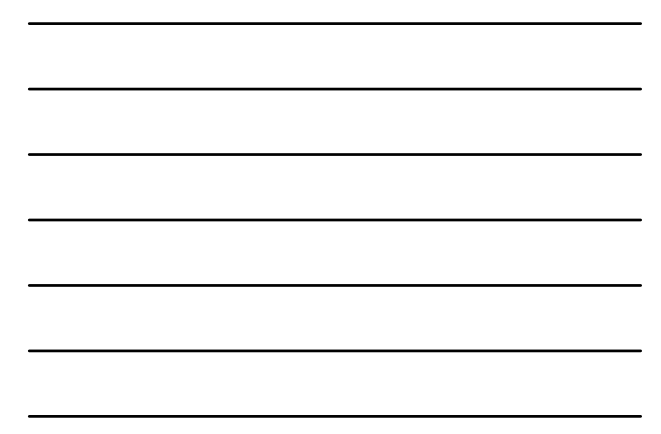

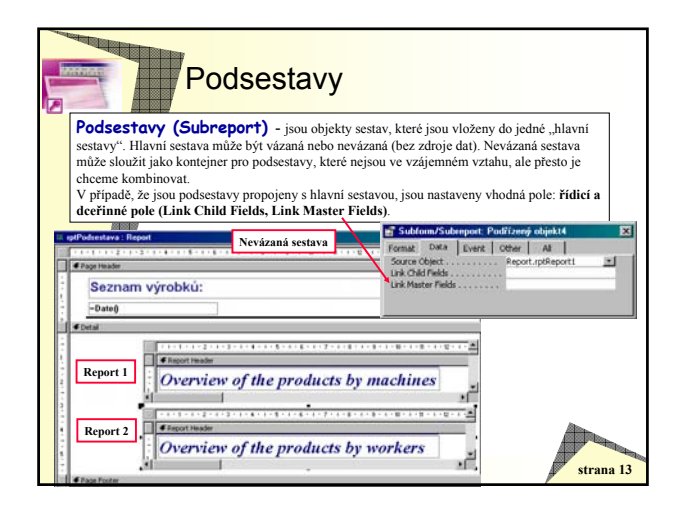

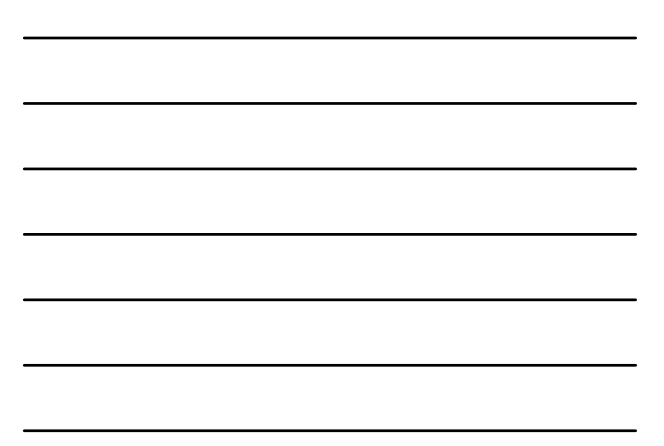

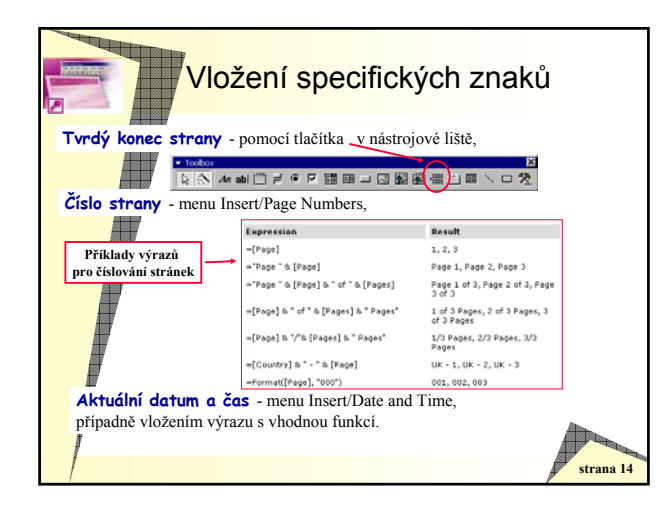

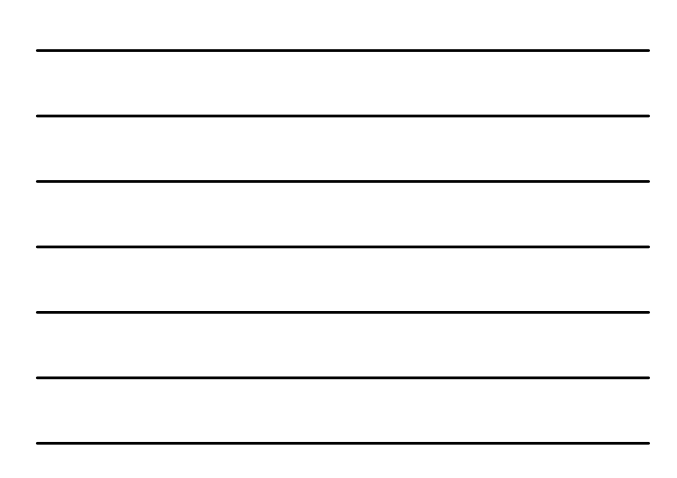

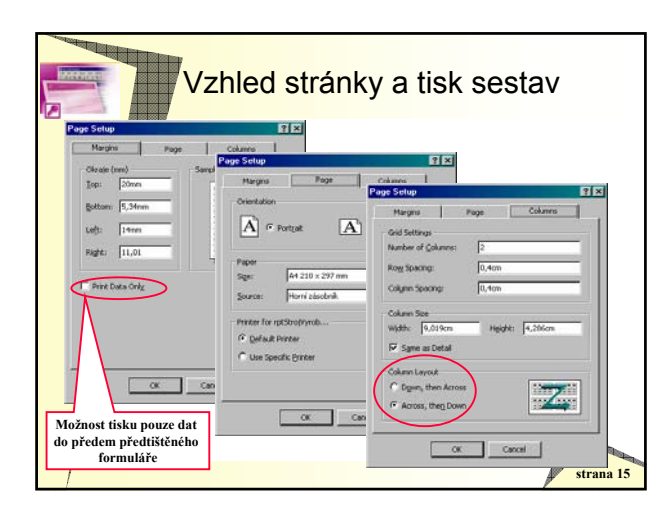

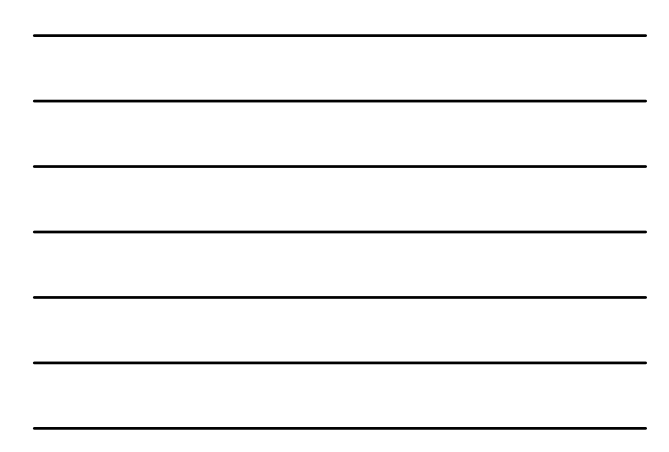

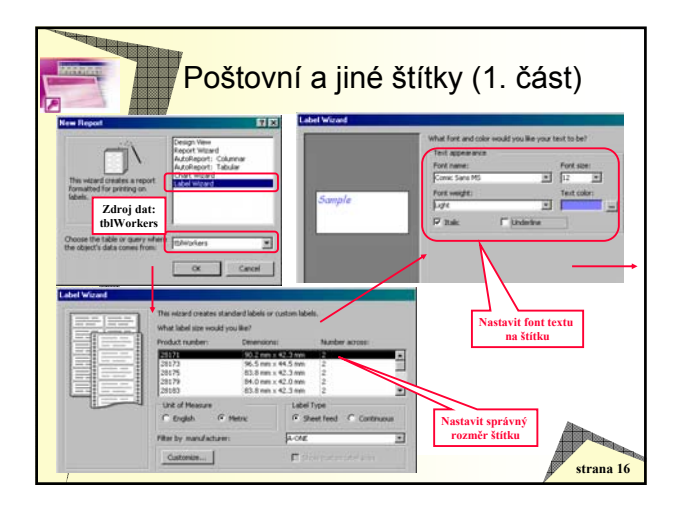

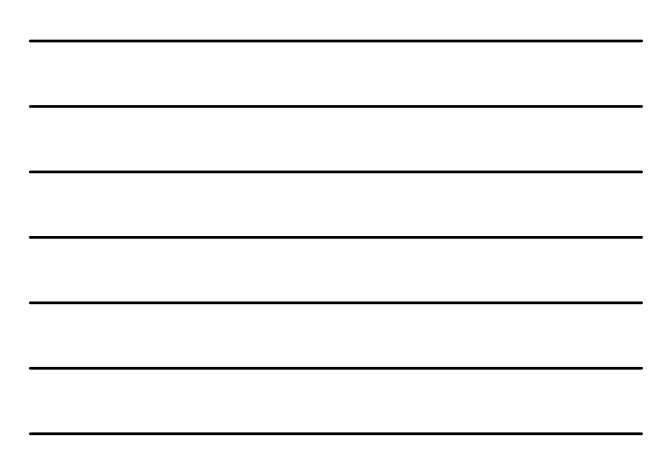

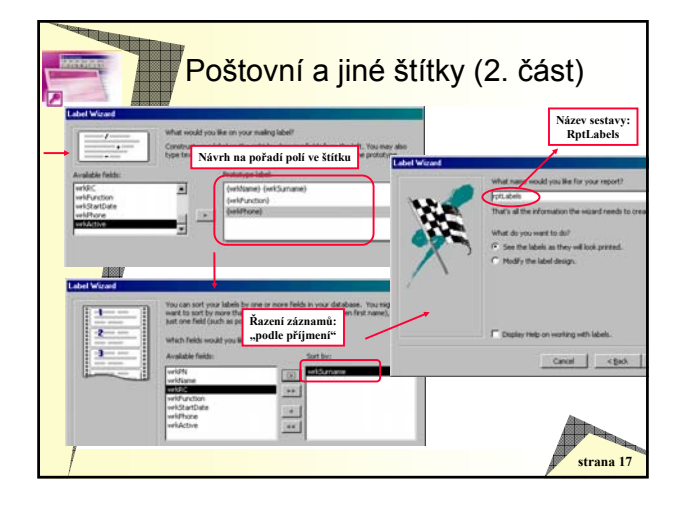

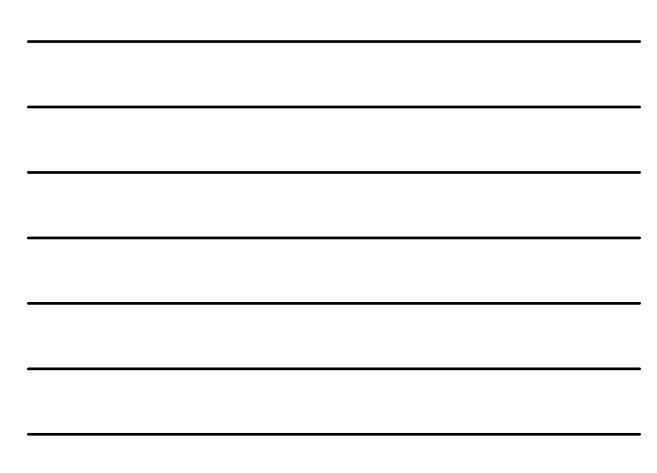

## **Optimalizace sestav**

- Vyhnout se překrývajícím se ovládacím prvkům.
- Bitové mapy a jiné grafické objekty raději nevyužívat.
- Rámečky nevázaných objektů převést na ovládací prvek "Obrázek" (Picture).
- Použití černobílých bitových map před barevnými.
- Vyhýbat se řazení a seskupování pomocí výrazů.
- Podsestavy raději vytvářet na dotazech než na tabulkách.
- Indexace polí, podle kterých se provádí řazení a seskupení.

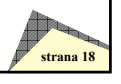